你好,我帮你免费开通了客户查件网站系统,你可以将这个网址 bttp:// schf.e-transits.com 告诉客户

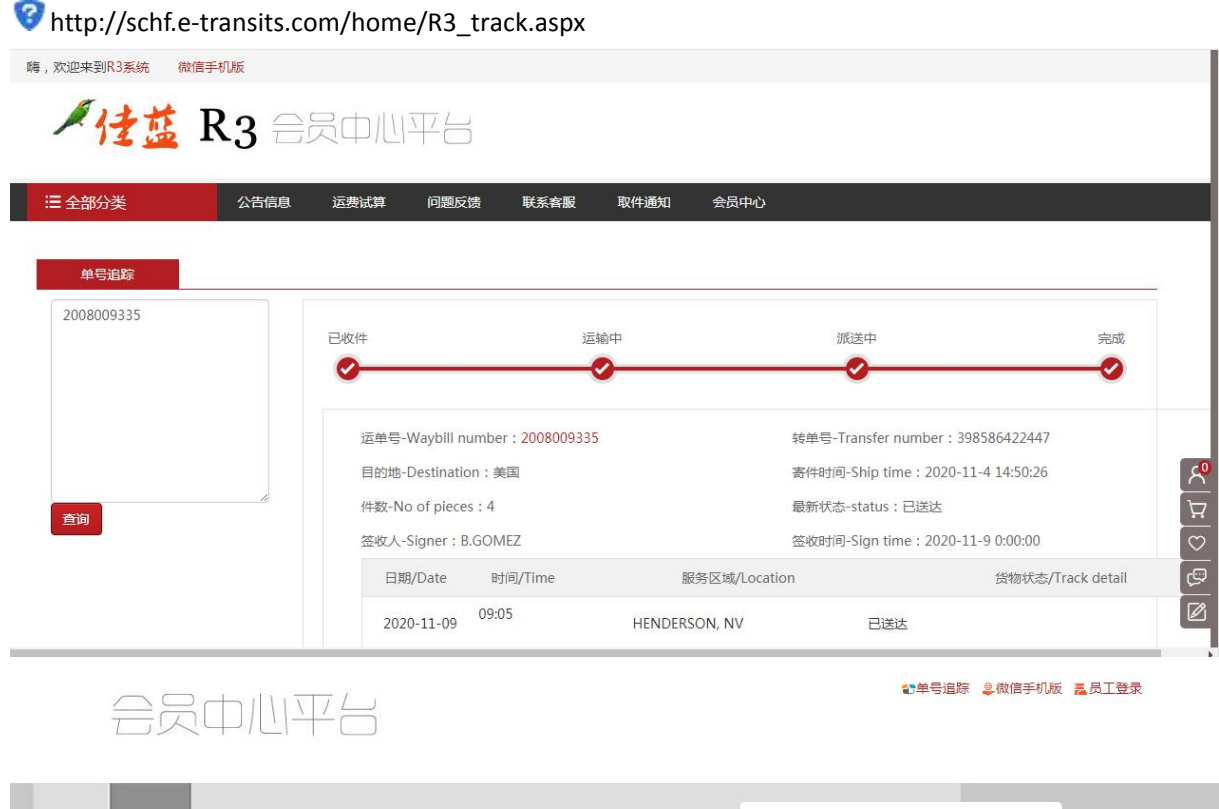

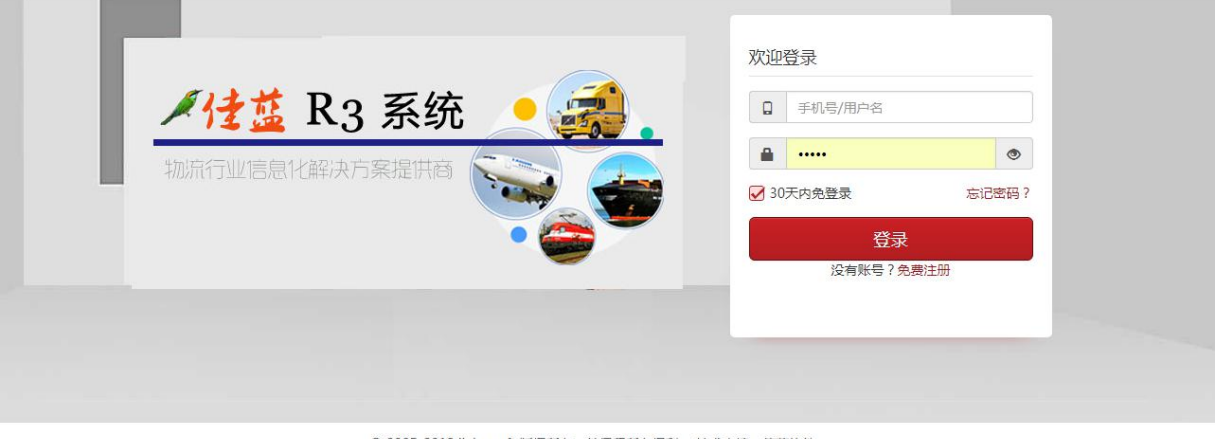

© 2005-2018 jialansoft 版权所有, 并保留所有权利。技术支持: 佳蓝软件 ICP备案证书号: ICP备09835325-1号

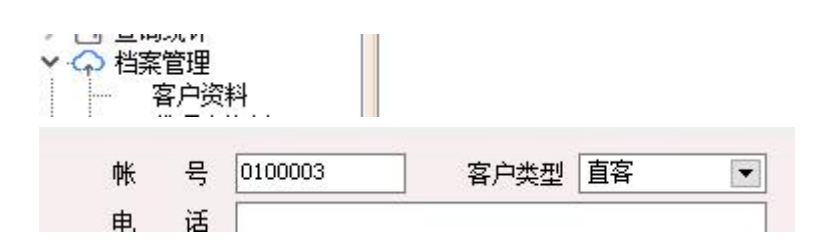

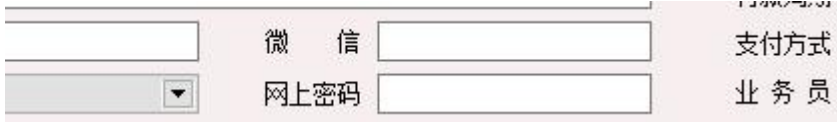

客户可以使用客户资料中的帐号栏为用户名和网上密码栏登录会员系统查询帐单信息

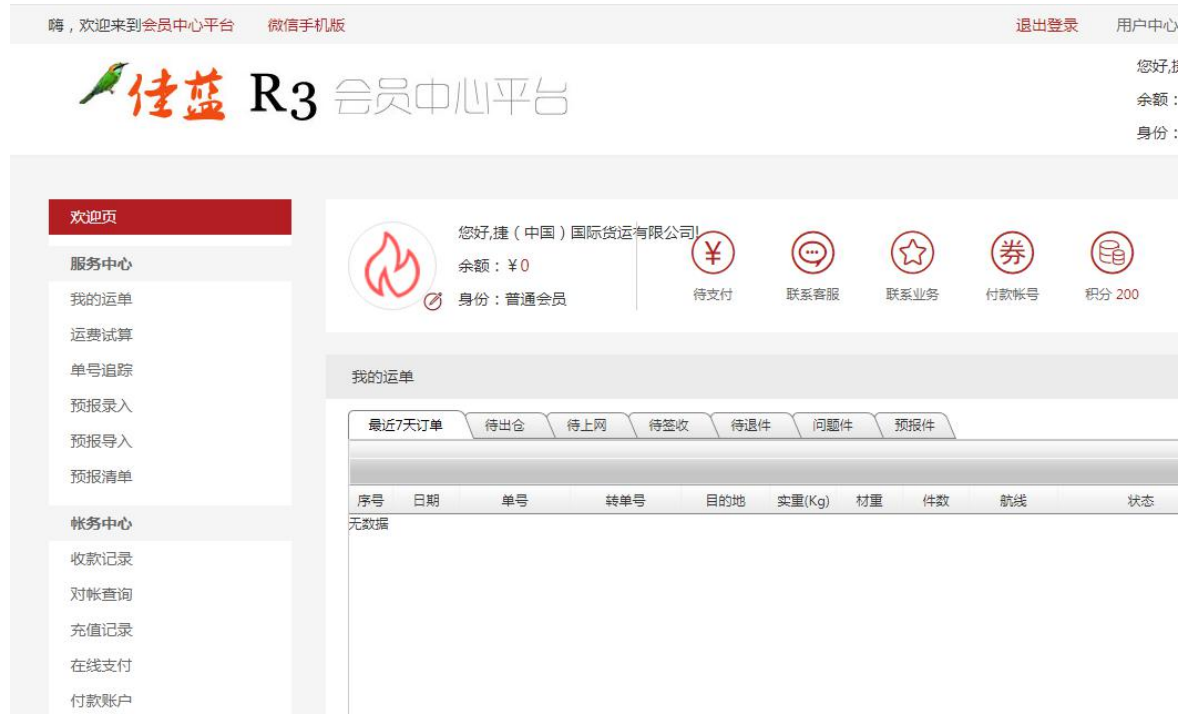